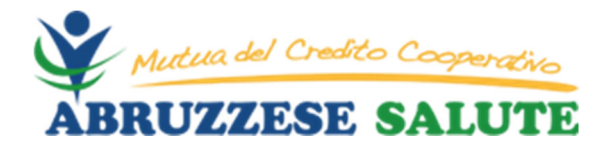

# **COOKIE POLICY**

#### **Premessa**

Questa pagina costituisce una sezione dell'informativa privacy estesa consultabile sul sito web e descrive nello specifico l'utilizzo dei cookie effettuato dal titolare.

## **Informazioni sui Cookie**

I cookie sono stringhe di testo di piccole dimensioni che i siti visitati dall'utente inviano al suo terminale (solitamente al browser), dove vengono memorizzati per essere poi ritrasmessi agli stessi siti alla successiva visita del medesimo utente. Nel corso della navigazione su un sito, l'utente può ricevere sul suo terminale anche cookie che vengono inviati da siti o da web server diversi (c.d. "terze parti"), sui quali possono risiedere alcuni elementi (quali, ad esempio, immagini, mappe, suoni, specifici link a pagine di altri domini) presenti sul sito che lo stesso utente sta visitando.

Grazie ai cookie il server invia informazioni che verranno rilette e aggiornate ogni volta che l'utente tornerà sul sito. In questo modo il sito web potrà adattarsi automaticamente all'utente, migliorandone l'esperienza di navigazione. Inoltre i cookie forniscono al gestore del sito informazioni anonime sulla navigazione degli utenti, anche per ottenere dati statistici sull'uso del sito e migliorarne la navigazione. Le informazioni raccolte tramite i cookie possono essere utilizzate anche per costruire un "profilo" delle preferenze manifestate dall'utente durante la navigazione, allo scopo di personalizzare i messaggi di promozione commerciale.

## **Tipologie di cookie**

Sulla base della normativa in materia di protezione dei dati personali i cookie possono essere quindi suddivisi in "tecnici", per l'utilizzo dei quali non è richiesto il consenso dell'utente, e "di profilazione" per finalità promozionali, per i quali è invece necessario raccogliere il consenso dell'utente. Anche per l'utilizzo di cookie di "terze parti" è necessario informare l'utente e raccoglierne il consenso.

Nel dettaglio:

#### *Cookie tecnici*

Questa tipologia di cookie si suddivide ulteriormente in:

*Cookie di navigazione/sessione*. Si tratta di cookie fondamentali per navigare all'interno del sito utilizzando tutte le sue funzionalità, come ad esempio il mantenimento della sessione e l'accesso alle aree riservate. Sono strettamente necessari, in quanto senza di essi non sarebbe possibile fornire i servizi richiesti. Questi cookie non raccolgono informazioni da utilizzare per fini commerciali.

*Cookie di tipo analytics*. Raccolgono e analizzano le informazioni sull'uso del sito da parte dei visitatori (pagine visitate, numero di accessi, tempo di permanenza nel sito, ecc.) per ottimizzare la gestione del sito. Questi cookie non raccolgono informazioni che possano identificare in qualche modo l'utente.

*Cookie di funzionalità*. Permettono all'utente la navigazione in funzione di una serie di criteri selezionati (ad esempio la lingua) al fine di fornire all'utente una migliore esperienza di navigazione. Le informazioni raccolte da questo tipo di cookie sono in forma anonima.

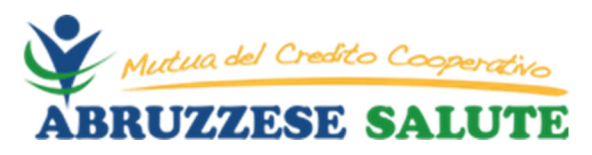

Il sito web funziona in modo ottimale se i cookie tecnici sono abilitati; è possibile comunque decidere di non consentire l'utilizzo dei cookie sul proprio computer modificando le impostazioni del browser utilizzato. Occorre tener presente però che, se vengono disabilitati i cookie, potrebbero venire disabilitate alcune funzionalità del sito.

### *Cookie di profilazione*

Attraverso i cookie possono essere raccolte informazioni relative all'utente da utilizzare al fine di inviare messaggi pubblicitari in linea con le preferenze manifestate dallo stesso nell'ambito della navigazione in rete (profilo).

In ragione dell'impatto sulla sfera privata dell'utente dell'utilizzo di tale tecniche con finalità di profilazione, è necessaria la raccolta del consenso dell'utente stesso.

Nel caso in cui i cookie siano utilizzati per tali finalità, nel sito deve essere proposta una specifica sintetica informativa (banner) contenente anche l'indicazione della modalità attraverso la quale è possibile esprimere il consenso all'uso dei cookie di profilazione . I dati di profilazione sono conservati per dodici mesi.

### *Cookie di terze parti*

Navigando nel sito possono essere installati cookie da parte di altri siti, accedibili dal sito ma gestiti da altri soggetti (terze parti). In questo caso il titolare del sito funge solo da intermediario tecnico fra l'utente e questi siti.

## **Disabilitazione ed eliminazione dei cookie**

Le impostazioni del browser usato dall'utente per navigare consentono sia la cancellazione sia la possibilità di evitare l'installazione dei cookie sul dispositivo elettronico utilizzato. Di seguito offriamo le informazioni per la gestione dei cookie nei principali browser:

#### *Microsoft Internet Explorer*

1. Clicca su "Strumenti" nella parte superiore della finestra del browser e seleziona "Opzioni Internet" e successivamente clicca sulla scheda "Privacy";

2. Per attivare i cookies, il livello di Privacy deve essere impostato su "Medio" o al di sotto;

3. Impostando il livello di Privacy sopra il "Medio" l'utilizzo dei cookies verrà disattivato.

### *MozillaFirefox*

1. Clicca su "Strumenti" nella parte superiore della finestra del browser e seleziona "Opzioni";

2. Seleziona l'icona "Privacy";

3. Clicca su "Cookies", poi seleziona o meno "Accetta i cookies dai siti" e "Accetta i cookies di terze parti";

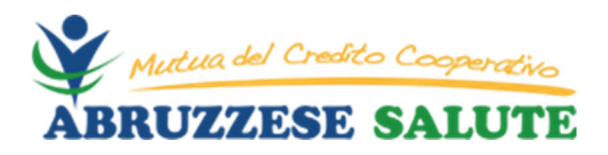

## *Google Chrome*

- 1. Fai clic sull'icona del menu Chrome
- 2. Seleziona Impostazioni.
- 3. Nella parte inferiore della pagina, fai clic su Mostra impostazioni avanzate.
- 4. Nella sezione "Privacy", fai clic su Impostazioni contenuti.
- 5. Attiva o disattiva i cookie:
- o Per attivare i cookie, seleziona Consenti il salvataggio dei dati in locale (consigliata).
- o Per disattivare i cookie, seleziona Impedisci ai siti di impostare dati.
- 6. Fai clic su Fine per salvare.

## *Safari*

1. Clicca sull'icona "Cog" nella parte superiore della finestra del browser e seleziona l'opzione "Preferenze";

2. Clicca su "Protezione" e seleziona o meno l'opzione "Blocco di terze parti e di cookies per la pubblicità ";

3. Clicca su "Salva".

Per saperne di più riguardo ai cookies e come gestire o disabilitare quelli di terze parti o dimarketing/retargeting, è possibile visitare dei siti specifici quali ad es:

Youronlinechoices

# **Cookie utilizzati dal sito www.abruzzesesalute.it**

Il sito utilizza: *Cookie tecnici* Cookie di navigazione/sessione Cookie di tipo analytics Cookie di funzionalità *Cookie di profilazione* Nessuno *Cookie di terze parti* Nessuno

**Nota**: salvo diverse impostazioni del proprio browser, proseguendo con la navigazione si presta il consenso all'utilizzo di tali cookie. Il consenso verrà registrato in un cookie tecnico della durata di un anno.